## Opret, bestil og planlæg borgeropgaver - social

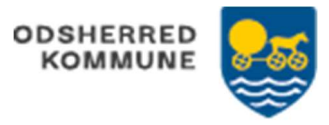

Voksen Myndighed: Opretter og bestiller selve ydelsen, f.eks. §105 Myndighedssekretær: Opretter og bestiller EN borgeropgave pr borger Udfører (på botilbuddet): Planlægger borgeropgaven

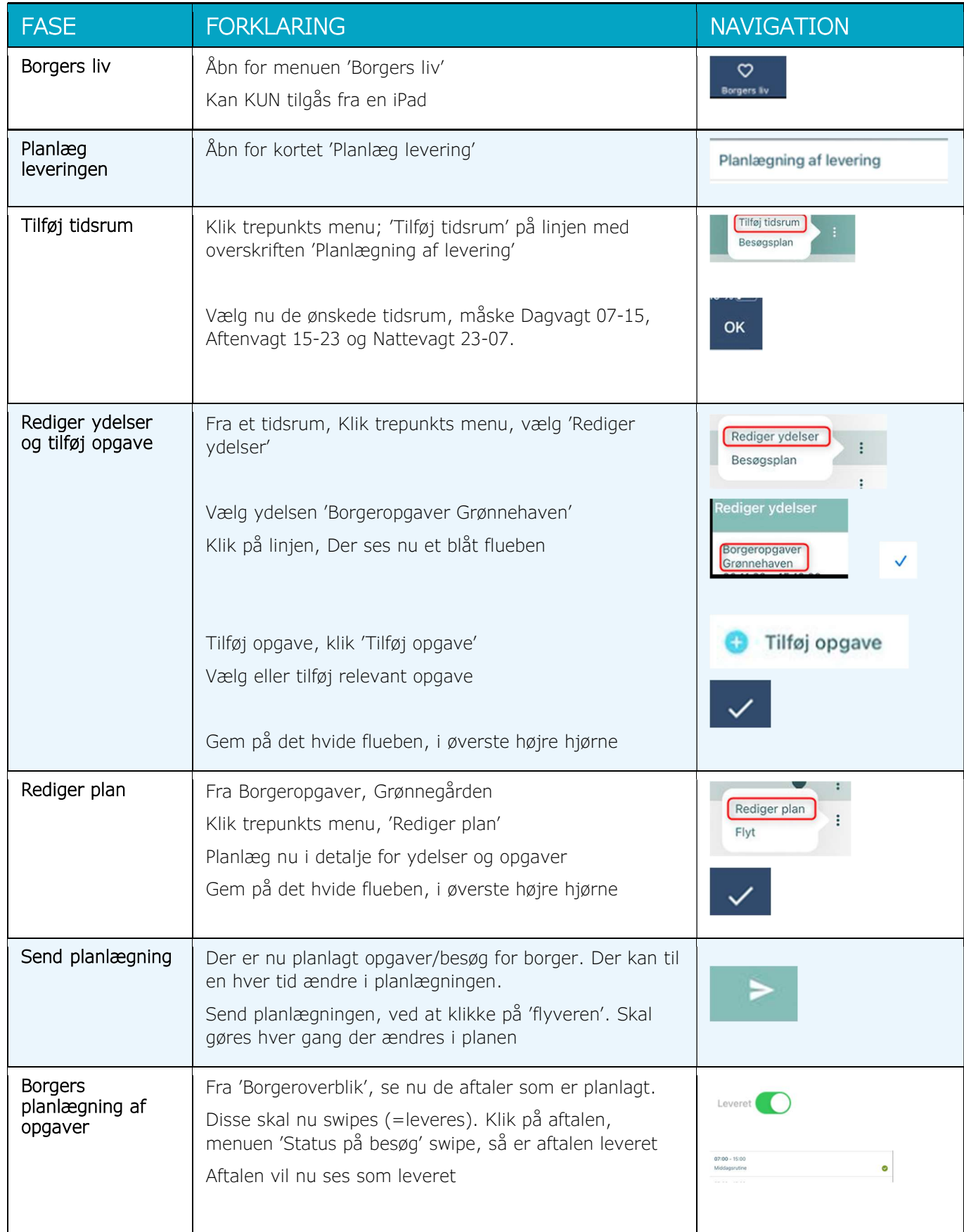

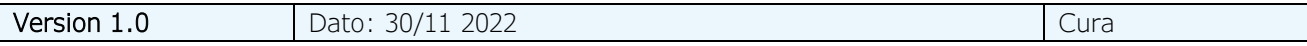